## 3 jours / 21 heures

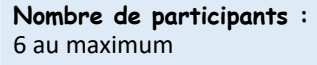

**Durée :**  3 jours / 21 heures

**Horaires :**  9h00-12h00 / 13h00-17h00

**Lieu :**  Rochefort

**Intervenant :**  Yannick SIMONET

### **Moyens pédagogiques :**

Un poste informatique par stagiaire. Stage animé par un formateur professionnel permanent du CRIR. PC de l'animateur équipé d'un vidéoprojecteur.

Support de cours remis à chaque participant.

### **Méthodes mobilisées :**

Alternance de cours et de travaux pratiques adaptés aux besoins exprimés.

**Validation :**  Certificat de réalisation

**Éligible CPF :**  Certification TOSA ILLUSTRATOR Éditeur ISOGRAD Code CPF : RS6205 Créé au RS le 14-12-2022

## **Objectif**

S'initier au dessin vectoriel et découvrir les fonctionnalités essentielles d'ILLUSTRATOR, dessiner des formes de base, dessiner à la plume, couleurs de fond et de contour, motifs, transformer, aligner, écrire du texte, ajouter des effets et utiliser les calques.

**Prérequis** Avoir une bonne pratique de la micro-informatique

Public Tout public futur utilisateur du logiciel de dessin ADOBE ILLUSTRATOR

Programme détaillé

### 1-L'ENVIRONNEMENT D'ILLUSTRATOR (1h30) Présentation de l'écran Contrôler l'affichage des palettes Gérer les documents Les modes d'affichage Le plan de travail Les règles et les repères Modifier les préférences

2 - MANIPULER LES TRACÉS (1h30) Les outils de sélection Déplacer, déformer, dupliquer la sélection Contrôler l'ordre de superposition des tracés

## 3 - LES ATTRIBUTS DES TRACÉS (2h)

Les couleurs de fond et de contour Créer une couleur quadri Créer une couleur en ton direct Créer un dégradé de couleur Orienter un dégradé Changer l'épaisseur et le style des contours Prélever, recopier des attributs de dessin

4 – DESSINER (6h) Dessiner, modifier des formes primitives

Dessiner avec l'outil plume Séparer, joindre des tracés Le pinceau et le crayon L'outil tracé automatique

## 5 - LES OUTILS DE TRANSFORMATION (4h)

Positionner le point de référence Mise à l'échelle, rotation, spirale Effet miroir et déformation L'outil de transformation manuelle Utiliser le pathfinder Utiliser les filtres vectoriels

Le dessin vectoriel

avec ILLUSTRATOR

6 - LA GESTION DES IMAGES BITMAP (2h) Image liée ou incorporée

Gérer les liens Vectorisation dynamique Pixéliser un tracé vectoriel Les filtres BITMAP

Le masque d'écrêtage

### 7 - LES OBJETS TEXTE (3h) créer et mettre en forme un texte Texte captif et curviligne Convertir un texte en tracé Vectoriser un texte

## 8 - LES CALQUES (1h)

La gestion des calques dans ILLUSTRATOR Ajouter, modifier, supprimer des calques Déplacer des objets d'un calque à un autre

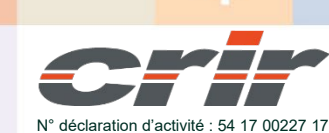

CENTRE DE RESSOURCES INFORMATIQUES DE ROCHEFORT 2 rue de l'école de dressage - BP 80282 - 17312 – ROCHEFORT Tél : 05 46 99 71 10 - contact@crir.fr - www.crir.fr

Actualisé le 22/01/2024

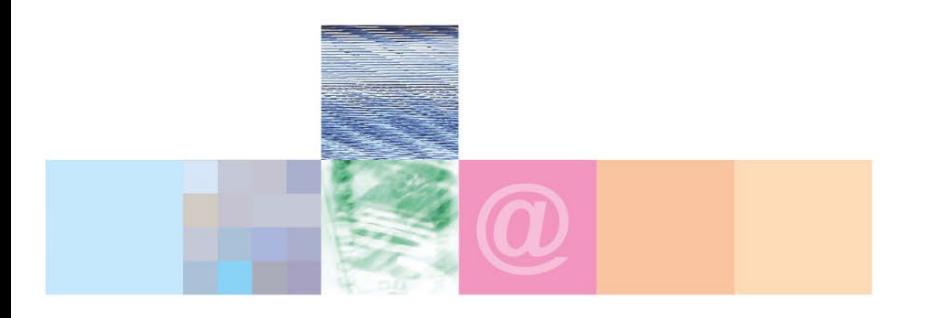

# Le dessin vectoriel avec ILLUSTRATOR

### **Approche pédagogique :**

Les différentes séquences de formation sont mises en œuvre à l'aide des techniques pédagogiques suivantes dans le cadre d'une méthode active : Études de cas, exposés, démonstrations, exercices applicatifs...

### **Dispositif d'évaluation :**

- Évaluation diagnostique en début de formation à travers la réalisation d'un QCM
- Évaluation de la progression des apprenants au cours de la formation
- Évaluation de l'atteinte des objectifs en fin de formation à travers d'une certification, QCM ou exercice

### **Les indicateurs de résultat et de performance**

Accessible grâce au lien ci-dessous :<http://crir.fr/satisfaction-client.php>

### **Certification**

Cette formation prépare à la certification TOSA ILLUSTRATOR d'ISOGRAD, inscrite au Répertoire Spécifique de France Compétences sous la référence RS6205 depuis le 14-12-2022. Dans le cas d'un financement de la formation par le Compte Personnel de Formation (CPF), les apprenants ont l'obligation de passer cet examen de certification.

## **Présentation de la certification TOSA :**

<http://www.crir.fr/certification-tosa.php>

### **Modalités et délais d'accès :**

Les délais d'accès moyens à la formation sont de 2 à 3 semaines à partir de la réception de l'ensemble des documents contractuels. Une inscription 48 heures avant le début de la formation est néanmoins nécessaire.

### **Accessibilité aux personnes en situation de handicap :**

La formation est accessible aux personnes en situation de handicap. Une étude des conditions d'accès et des moyens de compensation sera réalisé en amont de l'inscription afin d'identifier plus précisément les conditions de réalisation et de faisabilité de la formation. Les locaux de formation du site de sont accessibles aux personnes en situation de handicap.

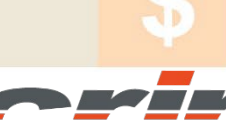

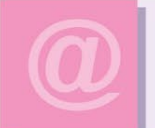

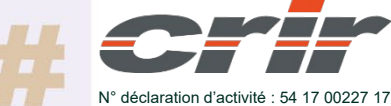

CENTRE DE RESSOURCES INFORMATIQUES DE ROCHEFORT 2 rue de l'école de dressage - BP 80282 - 17312 – ROCHEFORT Tél : 05 46 99 71 10 - contact@crir.fr - www.crir.fr

Actualisé le 22/01/2024